## Smart Card Remote Desktop Access

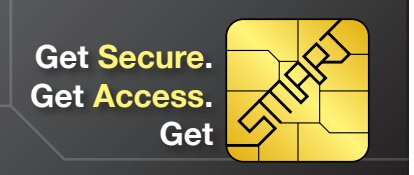

A Smart Card, also known as a Personal Identity Verification (PIV) card, allows you to log in to your National Science Foundation (NSF)-issued computer using your existing NSF Identification (ID) badge, Universal Serial Bus (USB) card reader and Personal Identification Number (PIN), in place of using your NSF Local Access Network (LAN) ID and password. Implementation of Smart Cards is mandated by Federal policy and regulations (FISMA, HSPD-12, NIST FIPS 201-1, OMB M-11-11). Smart Cards also provide an added layer of security for NSF IT Systems.

Once Smart Card enforcement occurs in your Division, you will be required to use your Smart Card and PIN in order to log in to the Remote Desktop functionality of AccessNSF. Remote Desktop allows you to connect directly to your desktop computer at NSF, including your files, documents and applications. Follow the step-by-step instructions below to connect to Remote Desktop.

*If you are an NSF employee and do not have a Smart Card reader, please visit IT Help Central. For NSF contractors, please contact your contract team.*

## Connect to AccessNSF

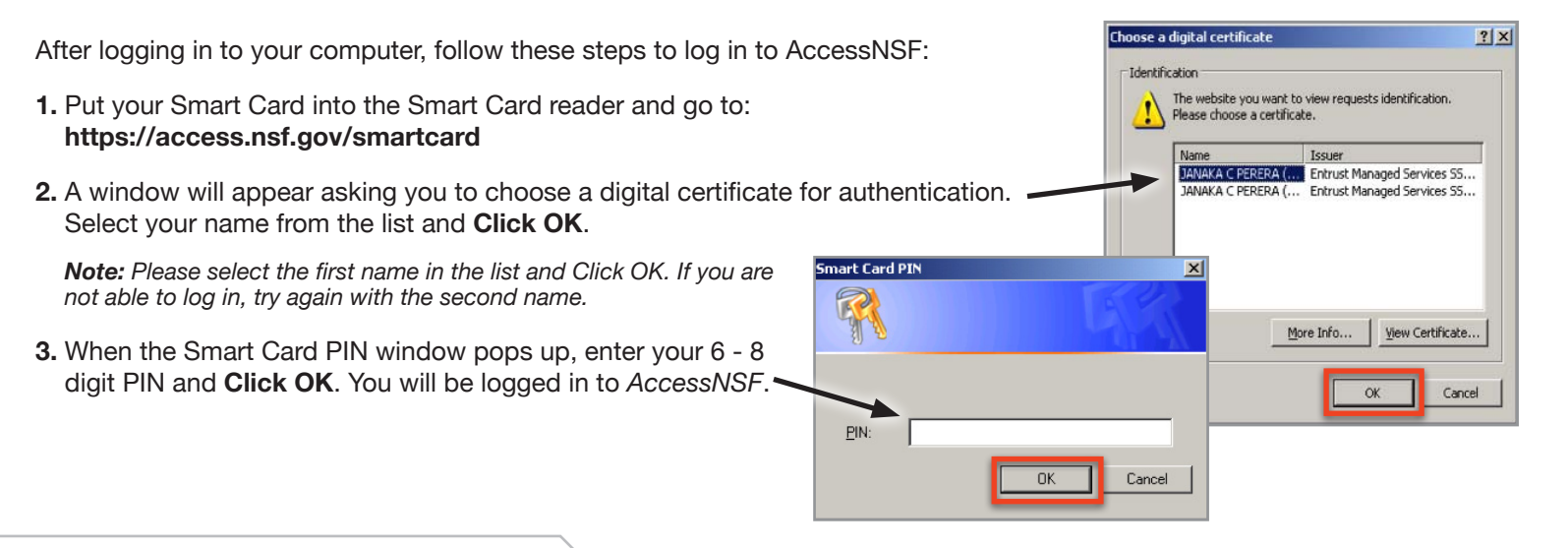

## Connect to Remote Desktop

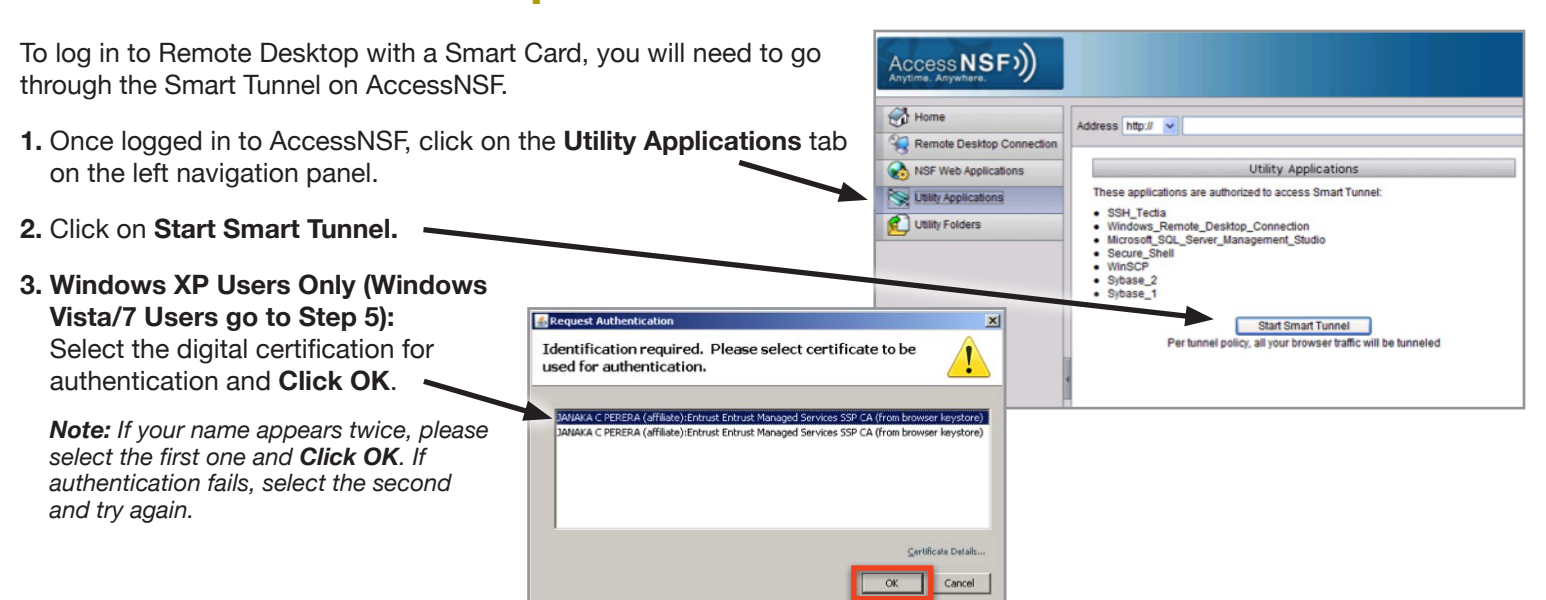

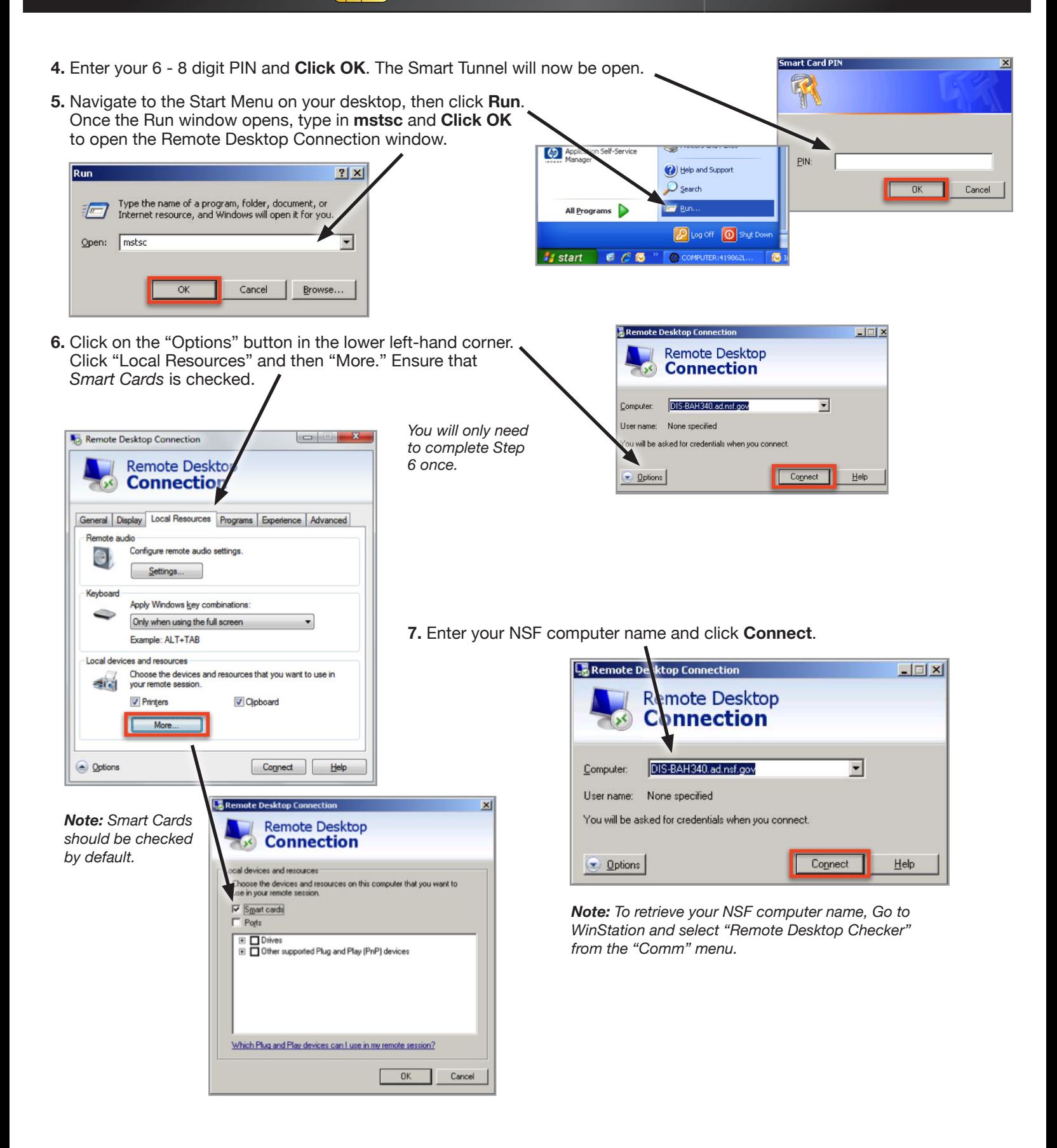